## , tushu007.com

 $<<\frac{1}{2}$ 

 $<<$   $>>$ 

- 13 ISBN 9787899937754
- 10 ISBN 7899937752

出版时间:2007-1

页数:231

字数:400000

PDF

更多资源请访问:http://www.tushu007.com

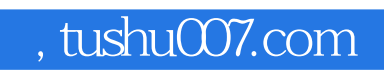

 $<<\frac{1}{2}$ 

手册共9章,分别介绍了认识上网、浏览器的使用、好用的上网交流方式、搜索Internet资源、下载网

特别适合初次接触Internet的读者,同时还可作为各级各类培训班教材及电脑爱好者的自学用书和工具

## , tushu007.com

 $<<\frac{1}{2}$ 

1 1.1 Intemet 1.1.1 Intemet 1.1.2 Intemet 1.2 1.2  $1.21$  1.2.2  $1.3$  1.3 1.3 1 ADSL 1.32 1.33 1.4 1.41 GPRS  $1.42$  CDMA IX  $1.43$  WiWi $1.5$  $1.51$   $1.52$   $1.53$ 1.6 ADSL 1.6.1 1.6.2 1.6.3 Windows XP Intemet 1.6.4 1.7 1.7  $1.7.1$   $1.7.2$   $1.7.3$   $1.8$   $1.81$ Windows XP ASDL 1.8.2 Windows 2000 ADSL 1.8.3 WinGate  $1.84$  "Sygate"  $2$   $2.1$   $2.1$ 2.1.2 Internet Explorer 2.1.3 IE 2.1.4 IE 2.1.5 2.1.5  $2.2$  IE  $2.21$   $2.22$   $2.3$  $2.2.4$  2.2.5 2.3  $2.3$  $232$  2.3.3 2.4 IE 2.4.1  $242$   $243$  IE  $\frac{243}{7}$   $3\frac{243}{8}$ 4 Internet 5  $9$ 

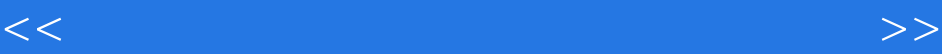

本站所提供下载的PDF图书仅提供预览和简介,请支持正版图书。

更多资源请访问:http://www.tushu007.com